# Линейное рекуррентное соотношение

Найти последовательность  $x_n$ , удовлетворяющую рекуррентному соотношению.

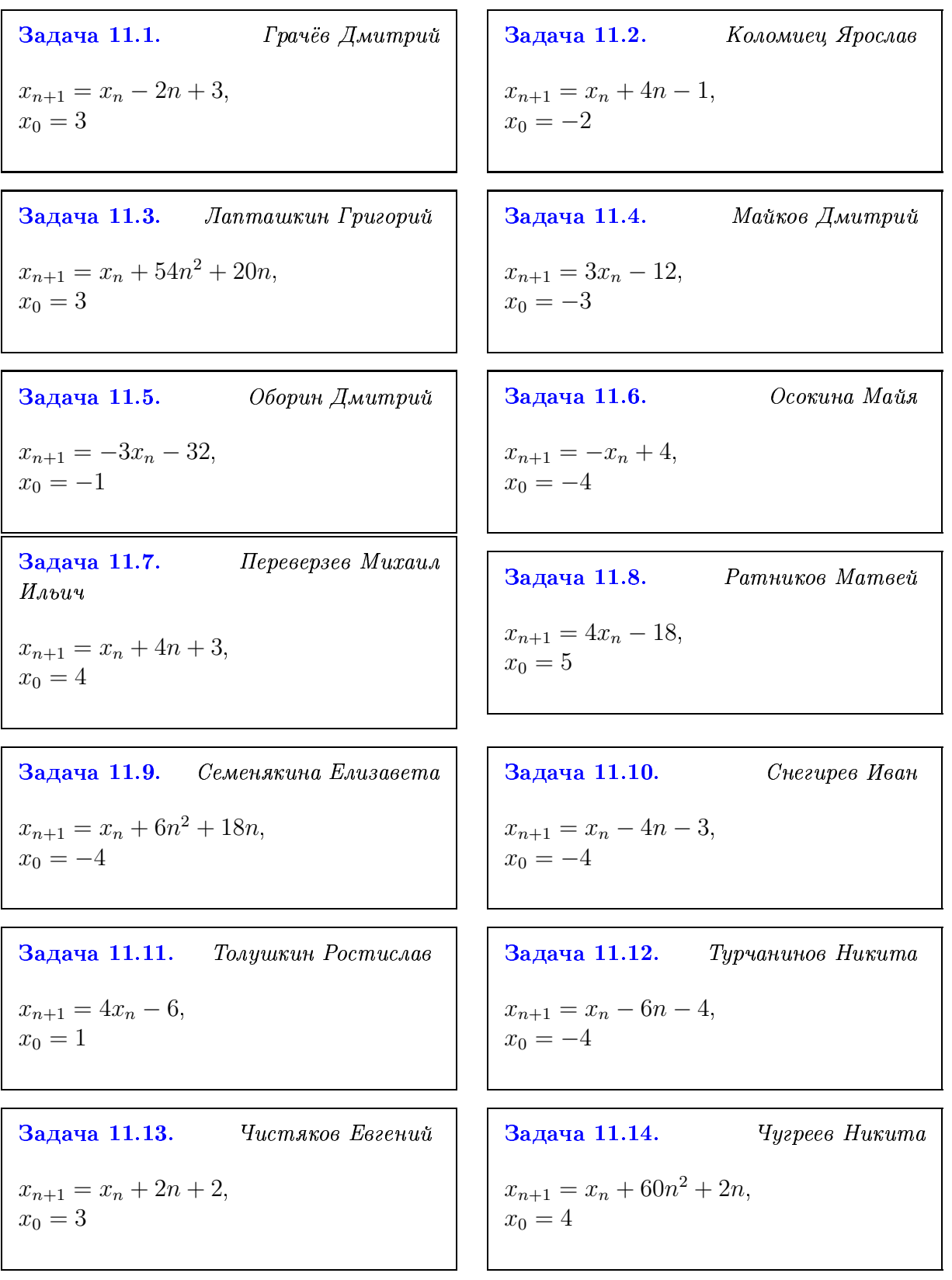

 $x_{n+1} = x_n - 4n - 1,$  $x_0 = -3$ 

#### Задача 11.17.

Задача 11.15.

 $x_{n+1} = x_n - 4n + 3,$  $x_0 = -1$ 

### Задача 11.19.

 $x_{n+1} = x_n - 2n + 2,$  $x_0 = -2$ 

Задача 11.16.  $x_{n+1} = x_n + 18n^2 + 12n,$  $x_0 = -4$ 

# Задача 11.18.

 $x_{n+1} = x_n - 8n + 2,$  $x_0 = -4$ 

## Задача 11.20.

 $x_{n+1} = 11x_n - 40,$  $x_0 = 1$